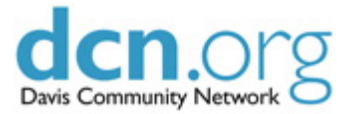

**DCN SimpleSite Prospective Users's Information Sheet**

# **What is a DCN "SimpleSite"**

### **Definition**

DCN's SimpleSite is a multi-page website template that can be used by a nonprofit group's staff or volunteers who don't know how to code a web page using HTML or how to upload files to a Web server; but do know (or are willing to learn) how to enter information in regular text into an online web interface. However, a person who has knowledge of HTML and CSS will be able to be venturesome and creative if he or she wishes.

## **More Information**

This local resource provides a nonprofit group with a free, "DCN SimpleSite" account that has a <http://groups.dcn.org/<yourgroupname>/ web address, a user ID and a password. The web address can be changed to the group's domain name if the group has one. Access to the Internet via a business or home computer is necessary.

**- The application form:** [http://crank.dcn.davis.ca.us/dcn/about/committees/rac/apply\\_html](http://crank.dcn.davis.ca.us/dcn/about/committees/rac/apply_html)

- When your organization has applied for and been authorized the use of a DCN Simple Site you will receive an email from the RAC (DCN's Resource Allocation Committee.) Please wait for this email that will explain your next step.

- Then the Web Team will be able to set up your group's resource using your chosen name(s) and password(s).

**- See help at** [http://groups.dcn.org/mpdocs/tutorial/getting\\_started/tutoiral\\_allpages](http://www.google.com/url?q=http%3A%2F%2Fgroups.dcn.org%2Fmpdocs%2Ftutorial%2Fgetting_started%2Ftutorial-all-pages&sa=D&sntz=1&usg=AFQjCNHWpL2LT3K_6QfcHqbxzBhV_vSd3Q)

### **Why choose to use DCN resources? [** http://www2.dcn.org/dcn/an/20110128 ]

More than 200 local groups have chosen to use DCN's common (shared) web platform set of resources/tools rather than the various free, commercial programs/tools because:

● the DCN tools are easy to use and learn, DCN maintains online help pages and tutorials, the DCN Web Team will provide individual help via email, DCN's volunteers offer free training and classes several times a year, and nonprofit staff or volunteers transitioning from one group to another can move smoothly into using the familiar DCN Internet/Web tools.

See some SimpleSite examples at <http://www2.dcn.org/dcn/about/projects/simplesites/>

#### **For More Information:**

RAC Web Site: www.dcn.org/rac/ DCN Business Office (530) 750.1170 or admin@dcn.org DCN Web Team: msmosaic@dcn.org